## **Inserting an SD Card**

Insert a commercially available SD card before recording.

1 Close the LCD monitor.

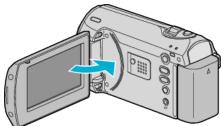

2 Open the slot cover.

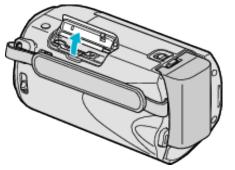

3 Insert an SD card.

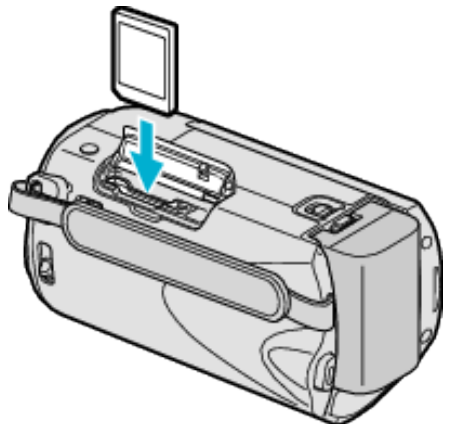

• Insert with the label facing outward.

## Warning

- Make sure not to insert the card in the wrong direction. It may cause damage to the unit and card.
- Turn off the power of this unit before inserting or removing a card.Make sure that an SD card is inserted.
- Recordings cannot be performed without any SD card inserted.
- Do not touch the metal contact area when inserting the SD card.

## Memo:

• To use cards that have been used on other devices, it is necessary to format (initialize) the card using "FORMAT SD CARD".

## Removing the Card

Push the SD card inward once, then pull it out straight.

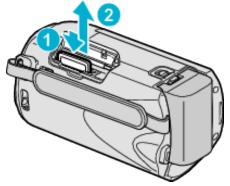